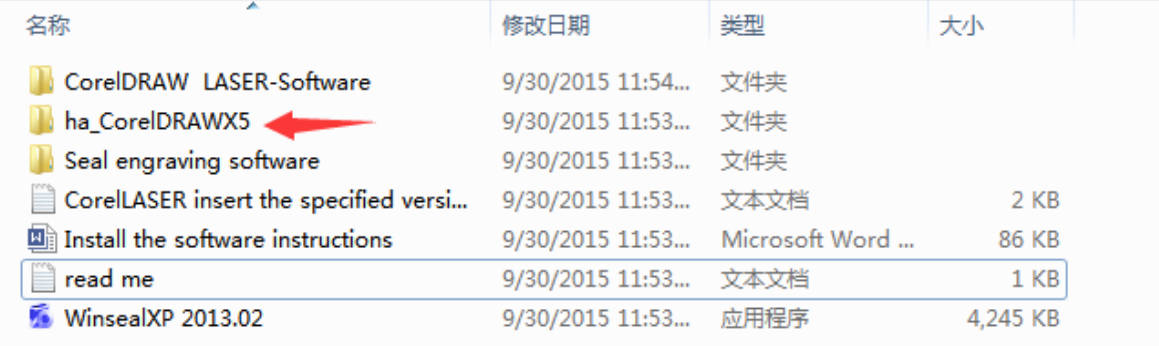

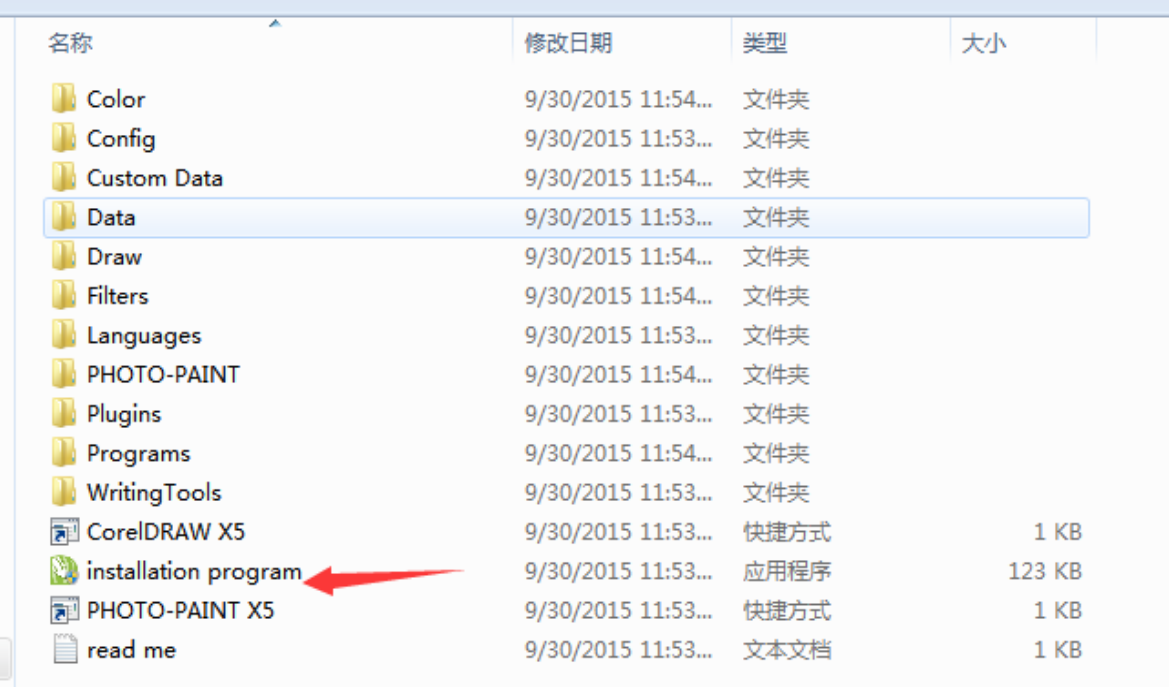

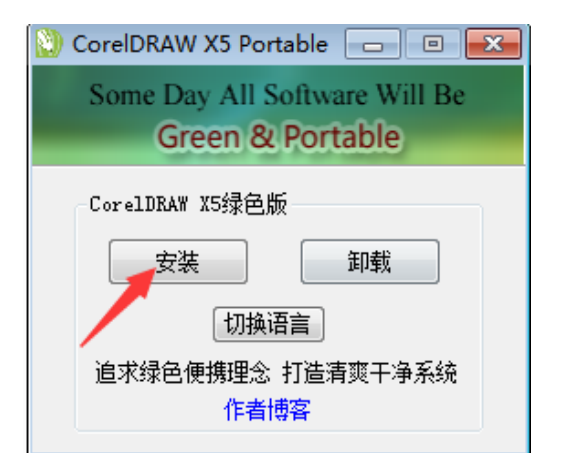

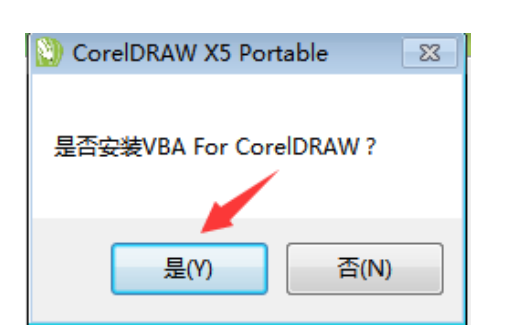

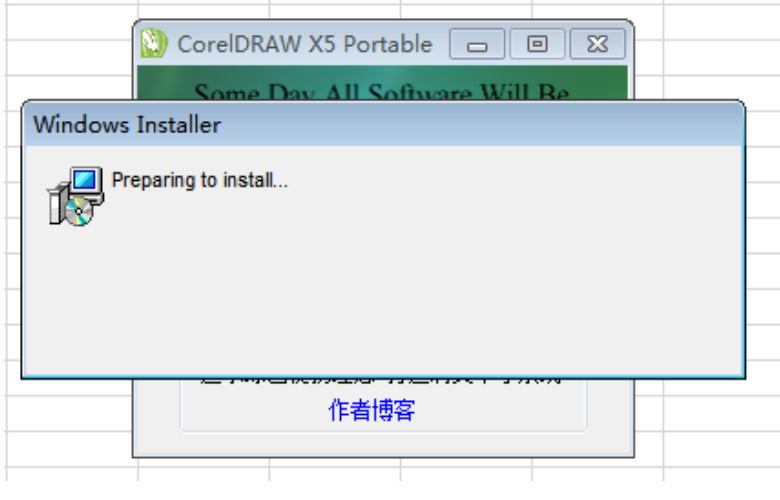

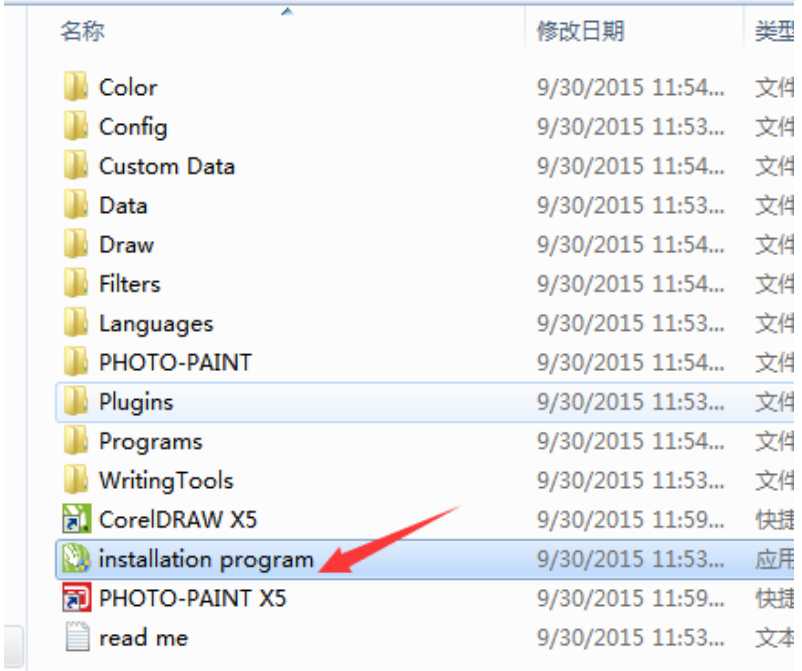

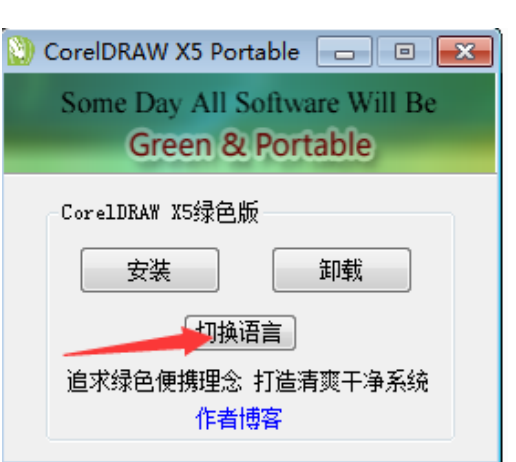

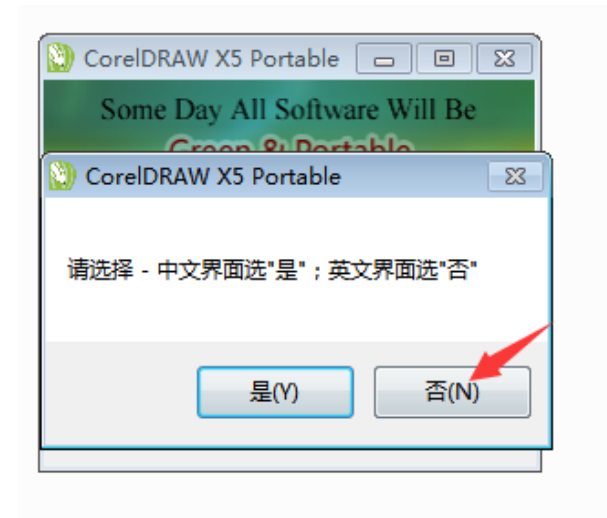

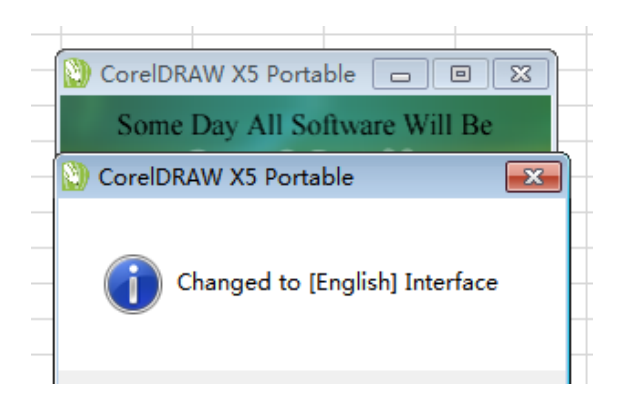

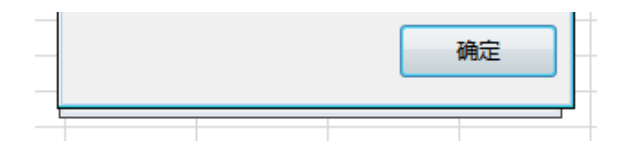

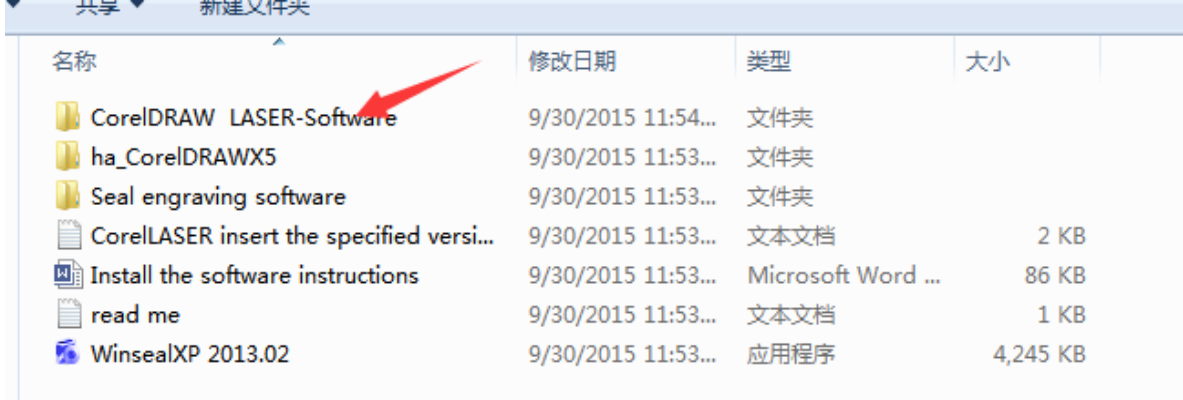

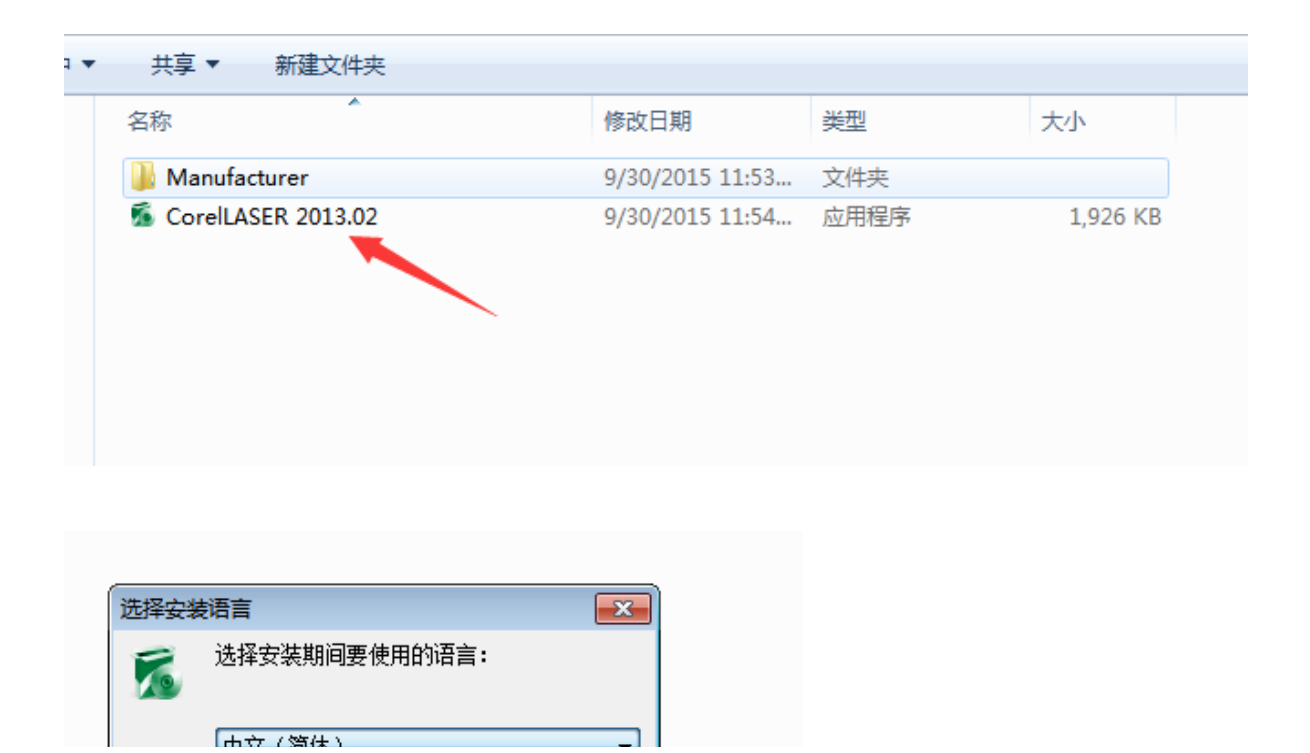

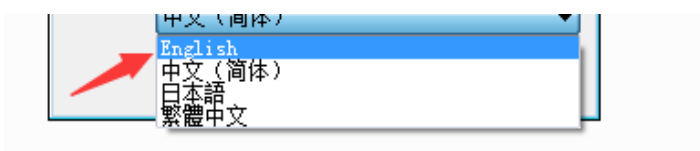

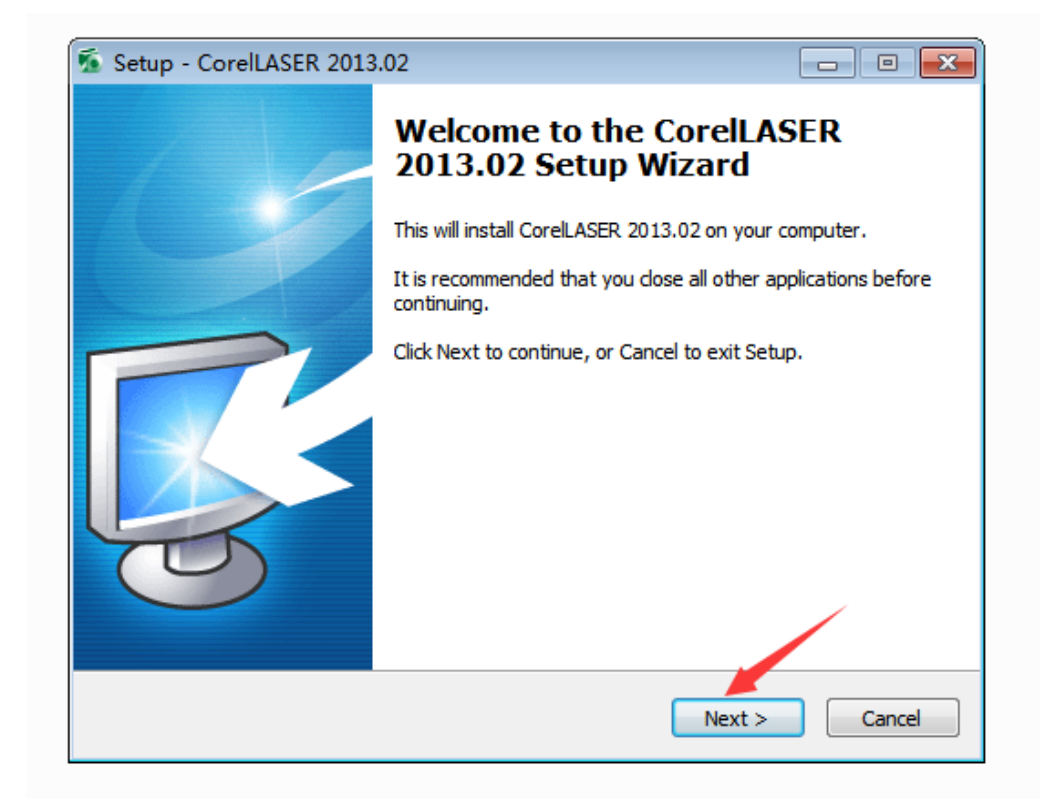

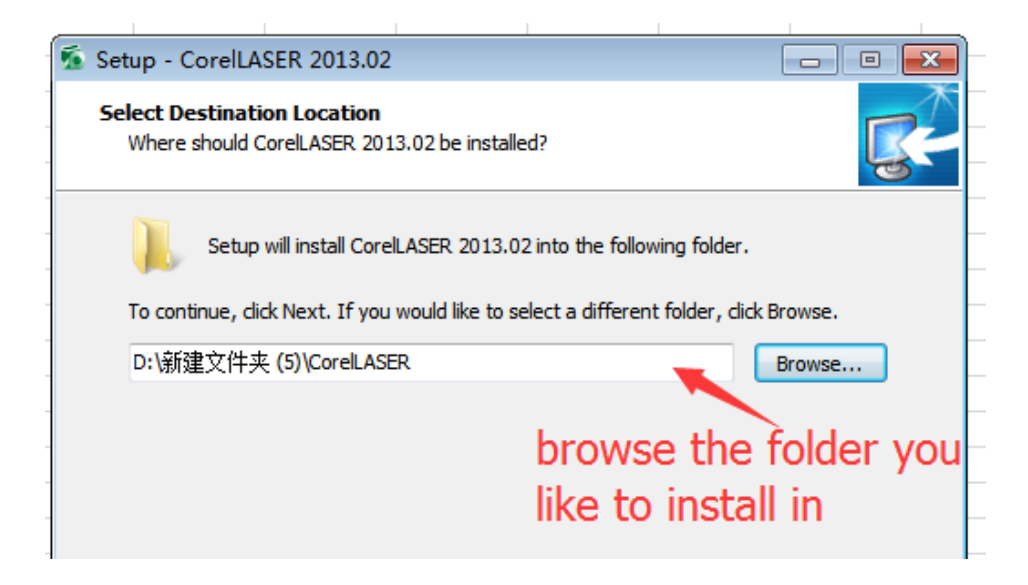

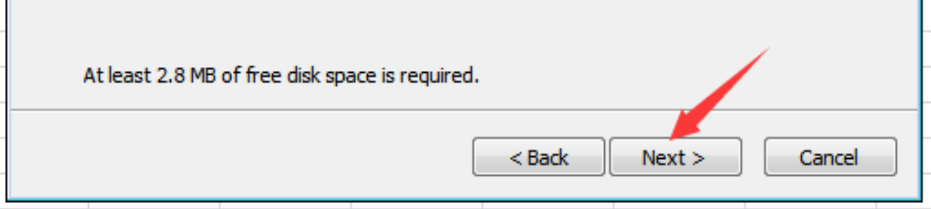

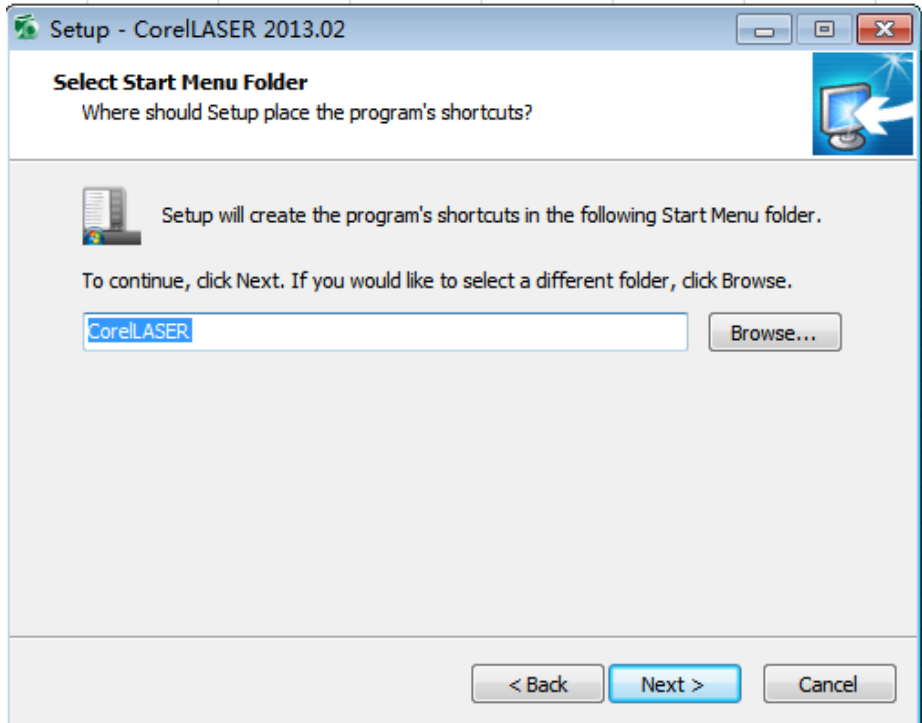

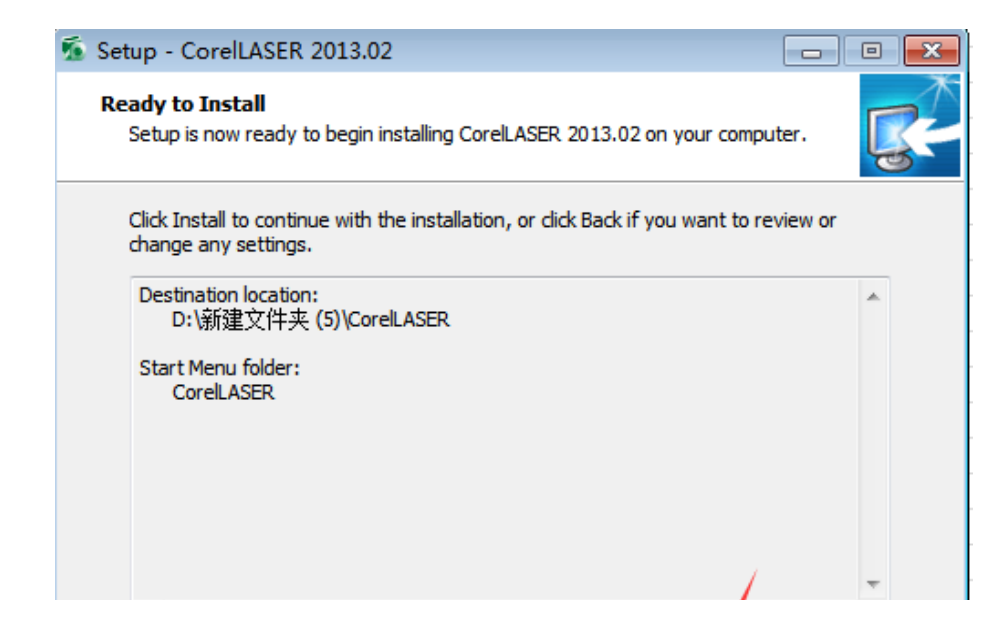

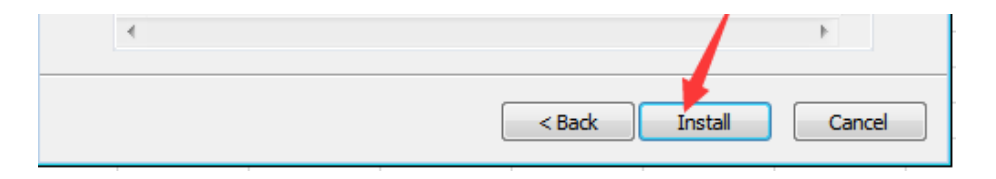

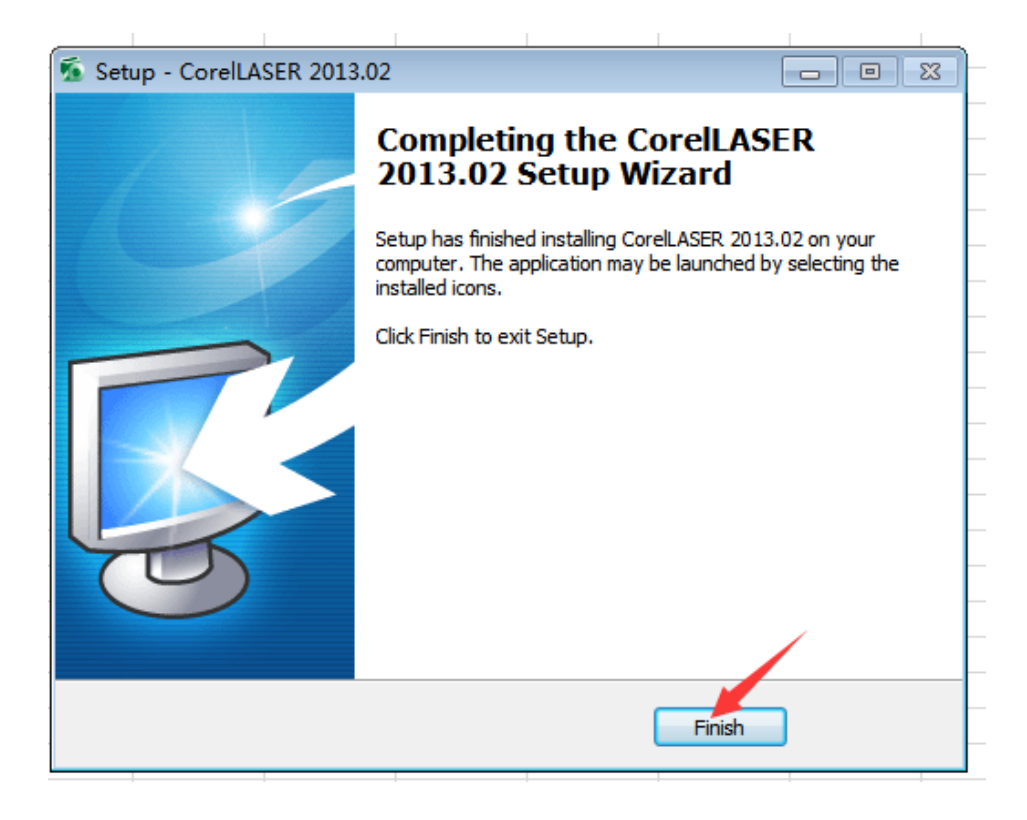

Then re-open the coreldraw software and it is ready to work.

 $\mathcal{L}^{\text{max}}_{\text{max}}$  and  $\mathcal{L}^{\text{max}}_{\text{max}}$ 

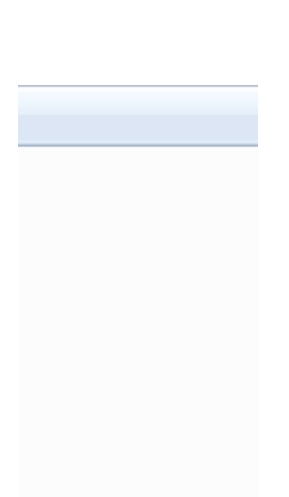